## $100$  Ways Students use Seesaw

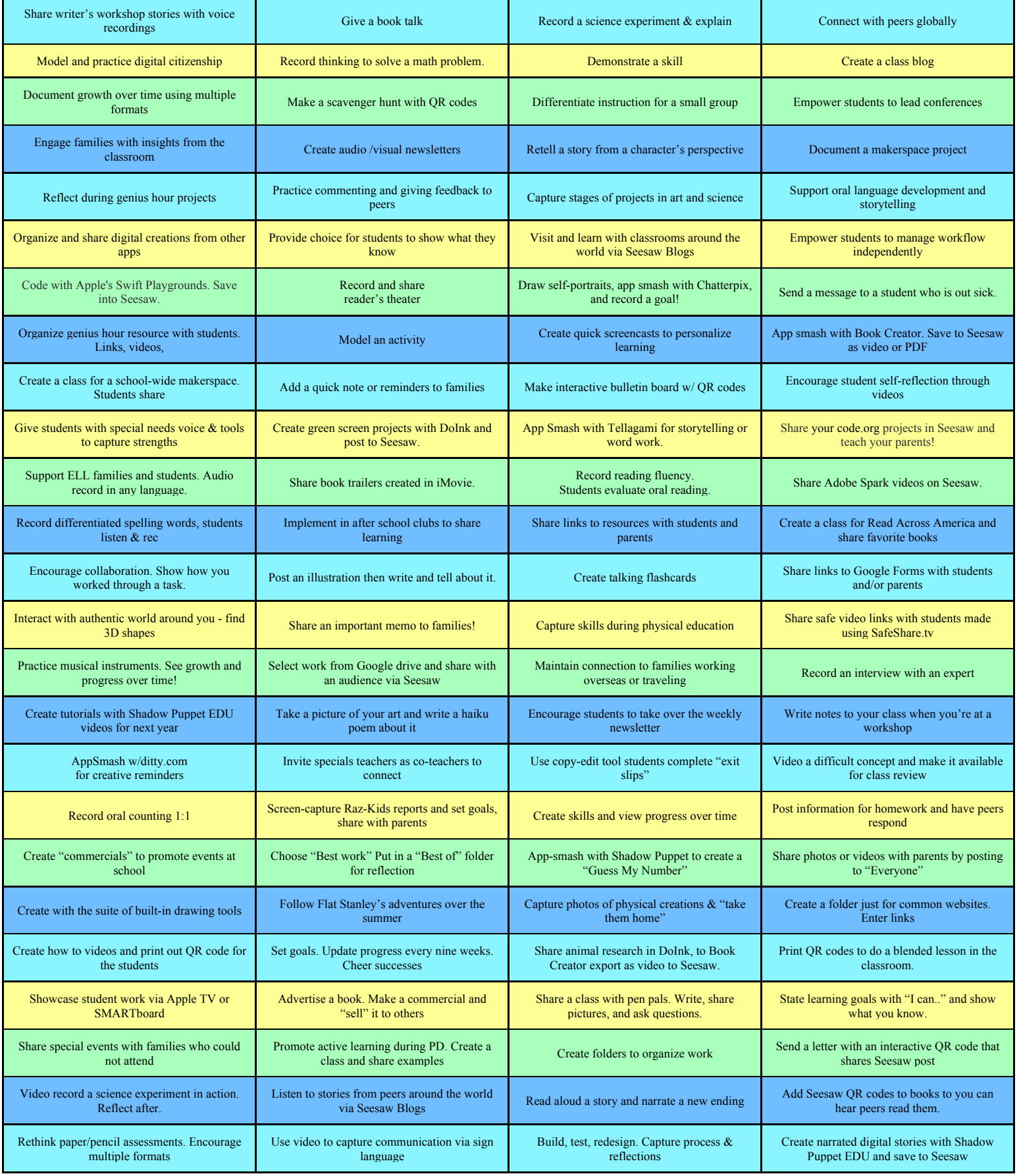

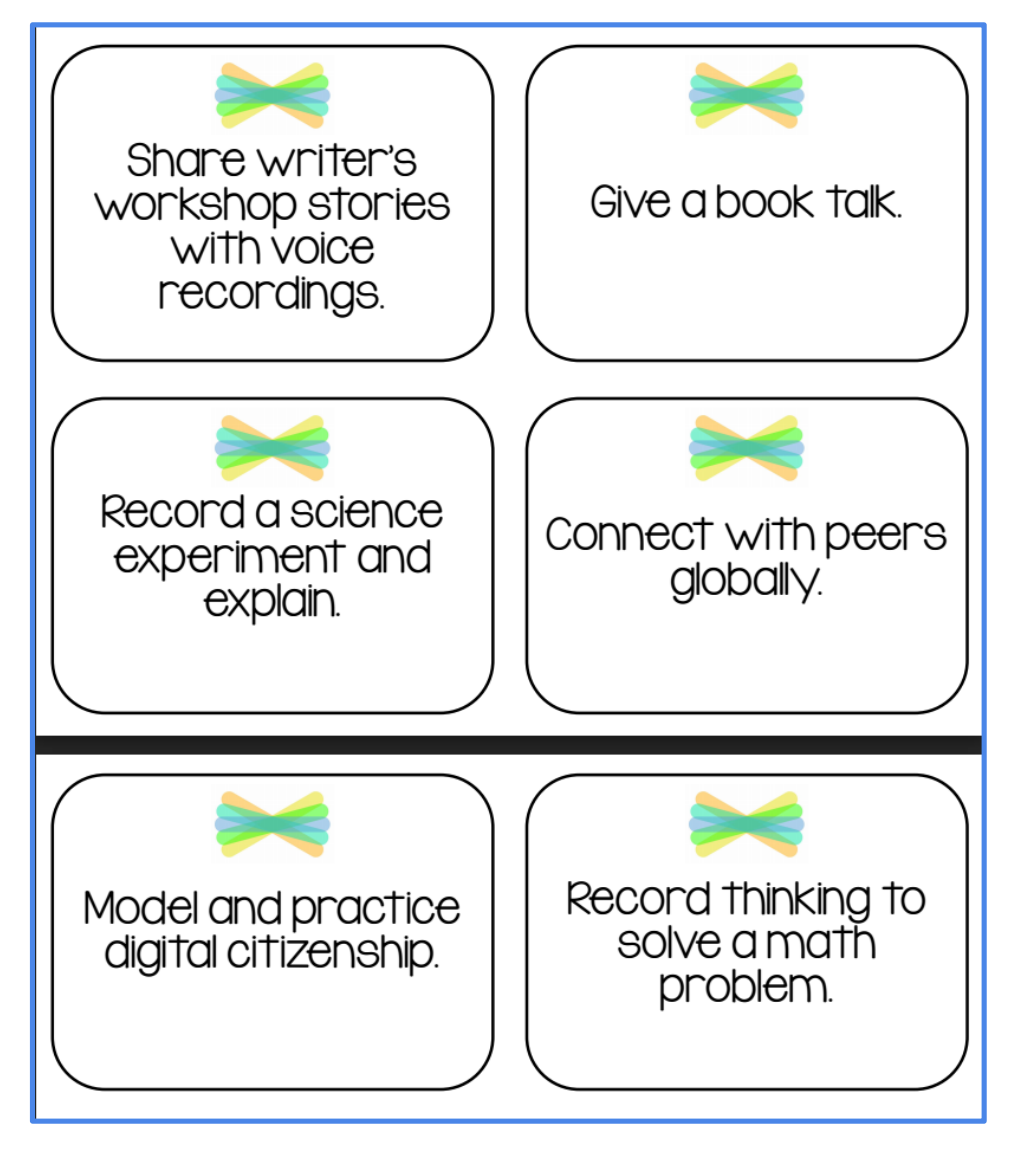

Want these on flashcards to post around your classroom?

**Get them here! http://bit.ly/100waystoSeesaw**